#### inst.eecs.berkeley.edu/~cs61c **CS61C: Machine Structures**

#### **Lecture 10 – Introduction to MIPS Decisions II**

2004-09-22

**Lecturer PSOE Dan Garcia** 

www.cs.berkeley.edu/~ddgarcia

#### Bill Gates visits Cal! ⇒

Oct 1 @ 9am, he'll speak

@ Zel! Only Eng + L&S CS students (& fac) allowed in, free tix Sep 24th @

9am at E side of McLaughlin Hall.

www.coe/engnews/Fall04/EN04F/bill.

cs 61C L10 Introduction to MIPS: Decisions II (1) Garcia, Fall 2004 © UCB

#### **Review**

- Memory is byte-addressable, but 1w and sw access one word at a time.
- A pointer (used by 1w and sw) is just a memory address, so we can add to it or subtract from it (using offset).
- A Decision allows us to decide what to execute at run-time rather than compile-time.
- C Decisions are made using conditional statements within if, while, do while, for.
- MIPS Decision making instructions are the conditional branches: beg and bne.
- New Instructions:

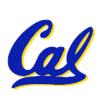

lw, sw, beq, bne, j

# From last time: Loading, Storing bytes 1/2

- In addition to word data transfers (lw, sw), MIPS has byte data transfers:
- load byte: 1b
- store byte: sb
- same format as lw, sw

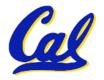

# Loading, Storing bytes 2/2

- What do with other 24 bits in the 32 bit register?
  - 1b: sign extends to fill upper 24 bits

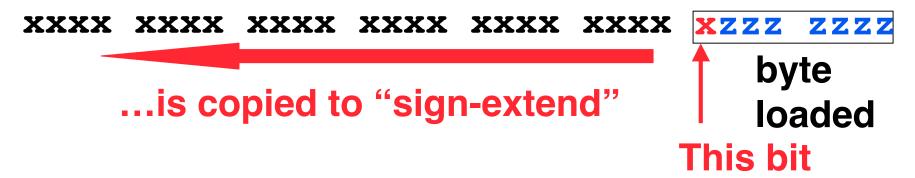

- Normally don't want to sign extend chars
- MIPS instruction that doesn't sign extend when loading bytes:

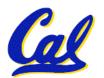

load byte unsigned: 1bu

# **Overflow in Arithmetic (1/2)**

- Reminder: Overflow occurs when there is a mistake in arithmetic due to the limited precision in computers.
- Example (4-bit unsigned numbers):

But we don't have room for 5-bit solution, so the solution would be 0010, which is +2, and wrong.

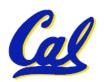

# **Overflow in Arithmetic (2/2)**

- Some languages detect overflow (Ada), some don't (C)
- MIPS solution is 2 kinds of arithmetic instructions to recognize 2 choices:
  - add (add), add immediate (addi) and subtract (sub) cause overflow to be detected
  - add unsigned (addu), add immediate unsigned (addiu) and subtract unsigned (subu) do not cause overflow detection
- Compiler selects appropriate arithmetic
  - MIPS C compilers produce addu, addiu, subu

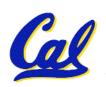

## **Two Logic Instructions**

- •2 lectures ago we saw add, addi, sub
- Here are 2 more new instructions
- •Shift Left: sll \$s1,\$s2,2 #s1=s2<<2
  - Store in \$s1 the value from \$s2 shifted 2 bits to the left, inserting 0's on right; << in C</li>
  - Before: 0000 0002<sub>hex</sub> 0000 0000 0000 0000 0000 0010<sub>two</sub>
  - After: 0000 0008<sub>hex</sub> 0000 0000 0000 0000 0000 1000<sub>two</sub>
  - What arithmetic effect does shift left have?

## Loops in C/Assembly (1/3)

Simple loop in C; A[] is an array of ints

```
do {
    g = g + A[i];
    i = i + j;
} while (i != h);
```

Rewrite this as:

```
Loop: g = g + A[i];

i = i + j;

if (i != h) goto Loop;
```

Use this mapping:

```
g, h, i, j, base of A
$1, $s2, $s3, $s4, $s5
```

## Loops in C/Assembly (2/3)

#### Final compiled MIPS code:

```
Loop: sll $t1,$s3,2  #$t1= 4*I
  add $t1,$t1,$s5  #$t1=addr A
  lw $t1,0($t1)  #$t1=A[i]
  add $s1,$s1,$t1  #g=g+A[i]
  add $s3,$s3,$s4  #i=i+j
  bne $s3,$s2,Loop# goto Loop
  # if i!=h
```

#### Original code:

```
Loop: g = g + A[i];
i = i + j;
if (i != h) goto Loop;
```

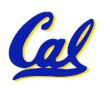

## Loops in C/Assembly (3/3)

- There are three types of loops in C:
  - •while
  - do... while
  - •for
- Each can be rewritten as either of the other two, so the method used in the previous example can be applied to while and for loops as well.
- Key Concept: Though there are multiple ways of writing a loop in MIPS, the key to decision making is conditional branch

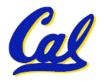

# **Inequalities in MIPS (1/3)**

- Until now, we've only tested equalities (== and != in C). General programs need to test < and > as well.
- Create a MIPS Inequality Instruction:
  - "Set on Less Than"
  - •Syntax: slt reg1, reg2, reg3
  - Meaning: reg1 = (reg2 < reg3);

```
if (reg2 < reg3)
    reg1 = 1;
else reg1 = 0;</pre>
Same thing...
```

In computereeze, "set" means "set to 1", "reset" means "set to 0".

## Inequalities in MIPS (2/3)

How do we use this? Compile by hand:

```
if (g < h) goto Less; #g:$s0, h:$s1
```

Answer: compiled MIPS code...

- Branch if \$t0 != 0 → (g < h)
- Register \$0 always contains the value 0, so bne and beq often use it for comparison after an s1t instruction.

# Inequalities in MIPS (3/3)

- Now, we can implement <, but how do we implement >, ≤ and ≥ ?
- We could add 3 more instructions, but:
  - MIPS goal: Simpler is Better
- Can we implement ≤ in one or more instructions using just s1t and the branches?
- What about >?
- What about ≥?

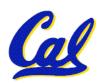

## Immediates in Inequalities

- There is also an immediate version of slt to test against constants: slti
  - Helpful in for loops

```
if (g >= 1) goto Loop
```

```
Loop:
slti $t0,$s0,1
                  # $t0 = 1 if
                   # $s0<1 (g<1)
beq $t0,$0,Loop # goto Loop
                   # if $t0==0
                   \# (if (q>=1))
```

## What about unsigned numbers?

Also unsigned inequality instructions:

# ...which sets result to 1 or 0 depending on unsigned comparisons

• What is value of \$t0, \$t1?

```
($s0 = FFFF FFFA<sub>hex</sub>, $s1 = 0000 FFFA<sub>hex</sub>)

slt $t0, $s0, $s1

sltu $t1, $s0, $s1
```

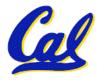

# MIPS Signed vs. Unsigned – diff meanings!

- MIPS Signed v. Unsigned is an "overloaded" term
  - Do/Don't sign extend (lb, lbu)
  - Don't overflow (addu, addiu, subu, multu, divu)
  - Do signed/unsigned compare (slt, slti/sltu, sltiu)

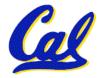

#### **Administrivia**

- Proj1 due in 9 days start EARLY!
  - Out on Wed, due Friday [extended date]
  - The following hw (smaller) still due Wed
- We have a time & place for the midterm & review
  - Review: Sun 2004-10-17, 2pm. 10 Evans
  - Midterm: Mon 2004-10-18, 7-10 pm. 1 Pim
  - DSP or Conflicts? Email acarle@cs
- Anyone can go to anyone's OH
- UCBUGG (UCB Undergrad Graphics Group)
  - Openings 2005Sp; we want people w/3D experience or artists. Learn Maya PLE!

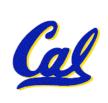

## **Example: The C Switch Statement (1/3)**

 Choose among four alternatives depending on whether k has the value 0, 1, 2 or 3. Compile this C code:

```
switch (k) {
  case 0: f=i+j; break; /* k=0 */
  case 1: f=g+h; break; /* k=1 */
  case 2: f=g-h; break; /* k=2 */
  case 3: f=i-j; break; /* k=3 */
}
```

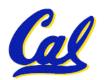

## **Example: The C Switch Statement (2/3)**

- This is complicated, so simplify.
- Rewrite it as a chain of if-else statements, which we already know how to compile:

```
if(k==0) f=i+j;
else if(k==1) f=g+h;
else if(k==2) f=g-h;
else if(k==3) f=i-j;
```

Use this mapping:

```
f:$s0, g:$s1, h:$s2, i:$s3, j:$s4, k:$s5
```

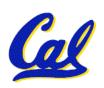

# **Example: The C Switch Statement (3/3)**

#### Final compiled MIPS code:

```
bne $s5,$0,L1 # branch k!=0
add $s0,$s3,$s4 #k==0 so f=i+j

j Exit # end of case so Exit

L1: addi $t0,$s5,-1 # $t0=k-1
    bne $t0,$0,L2 # branch k!=1
    add $s0,$s1,$s2 #k==1 so f=q+h
                     # end of case so Exit
    j Exit
L2: addi $t0,$s5,-2 # $t0=k-2
    bne $t0,$0,L3 # branch k!=2
    sub $s0,$s1,$s2 #k==2 so f=g-h
                   # end of case so Exit
      Exit
L3: addi $t0,$s5,-3 # $t0=k-3
    bne $t0,$0,Exit # branch k!=3
    sub $s0,$s3,$s4 #k==3 so f=i-j
Exit:
```

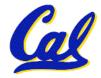

#### Webcasts

Due to the recent budget crunch, our dept may not be able to pay for WebCasts anymore. We could either drop the service or treat it as a 'course material fee' (CMF). I.e., enrolled students in classes that are webcast would share the cost. Estimated costs would be ~\$12 / student / semester. We want feedback!

- A. On the whole, are Webcasts a useful service we should keep providing?
- B. Would you support keeping webcasts if the only way to do so would be to treat them as CMFs?
- C. Would an extra \$12 cause you financial hardship?

|            | A   | В   | C   |
|------------|-----|-----|-----|
| 1:         | No  | No  | No  |
| 2:         | No  | No  | Yes |
| 3:         | No  | Yes | No  |
| 4:         | No  | Yes | Yes |
| 5 :        | Yes | No  | No  |
| 6:         | Yes | No  | Yes |
| <b> 7:</b> | Yes | Yes | No  |
| 8:         | Yes | Yes | Yes |

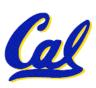

#### **Peer Instruction**

```
We want to translate *x = *y into MIPS

(x, y ptrs stored in: $s0 $s1)

A: add $s0, $s1, zero

B: add $s1, $s0, zero

C: lw $s0, 0($s1)

D: lw $s1, 0($s0)

E: lw $t0, 0($s1)

F: sw $t0, 0($s0)

G: lw $s0, 0($t0)

H: sw $s1, 0($t0)

CS 61C L10 Introduction to MIPS: Decisions II (22)
```

```
1: A

2: B

3: C

4: D

5: E→F

6: E→G

7: F→E

8: F→H

9: H→G

0: G→H
```

Garcia, Fall 2004 © UCB

#### **Peer Instruction**

```
Loop:addi $$0,$$0,-1  # i = i - 1

slti $$t0,$$$1,2  # $$t0 = (j < 2)

beq $$t0,$$0 ,Loop # goto Loop if $$t0 == 0

slt $$t0,$$$1,$$$$0  # $$t0 = (j < i)

bne $$t0,$$0 ,Loop # goto Loop if $$t0 != 0
```

(\$s0=i, \$s1=j)

What C code properly fills in the blank in loop below?

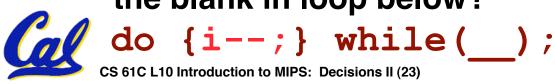

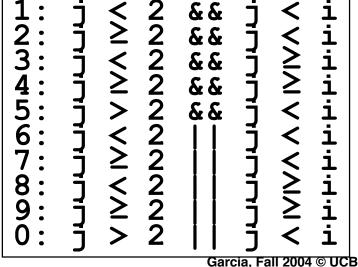

#### "And in conclusion..."

- In order to help the conditional branches make decisions concerning inequalities, we introduce a single instruction: "Set on Less Than" called slt, slti, sltu, sltiu
- One can store and load (signed and unsigned) bytes as well as words
- Unsigned add/sub don't cause overflow
- New MIPS Instructions:

sll, srl
slt, slti, sltu, sltiu
addu, addiu, subu

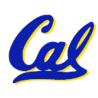